## **QGIS Application - Bug report #20630 Missing "Opacity" and "Blend mode" options when using Transform Effect**

*2018-11-26 12:24 PM - Harrissou Santanna*

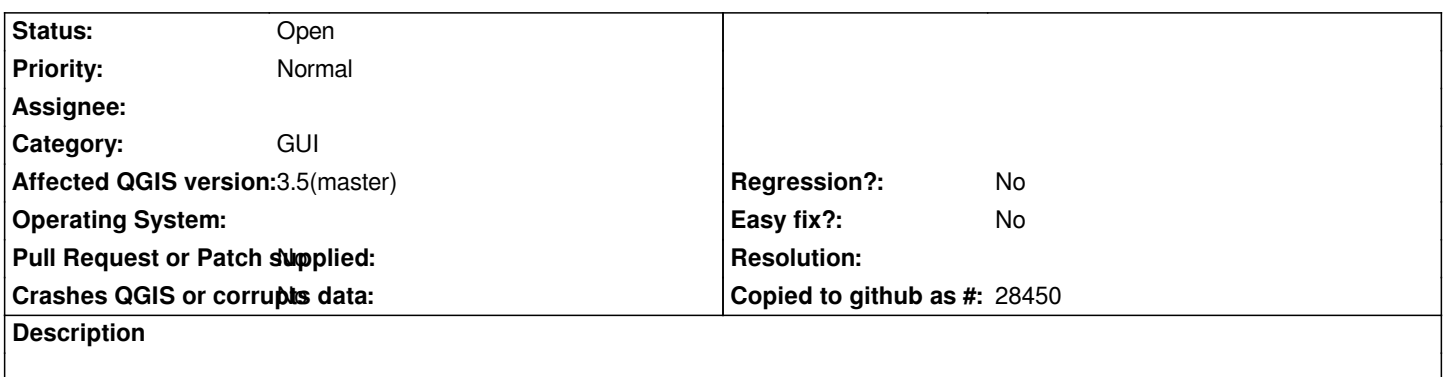

*Layer properties --> Symbology --> Draw effects*

*Unlike the other effects, the "Transform" effect type does not show "Opacity" and "Blend mode" options to help you tweak it.*